# **Tell príkazy**

# D2000 Tell - syntax povelov

[D2000 Server](#page-0-0) [D2000 Archiv](#page-4-0) [D2000 Kom](#page-12-0) D<sub>2000</sub> Event [D2000 Calc](#page-18-0) [D2000 DBManager](#page-20-0) [D2000 Alarm](#page-21-0) [D2000 Topology](#page-21-1) [D2000 GateWay](#page-21-2) [D2000 WorkBook](#page-22-0)

#### <span id="page-0-0"></span>D2000 SERVER

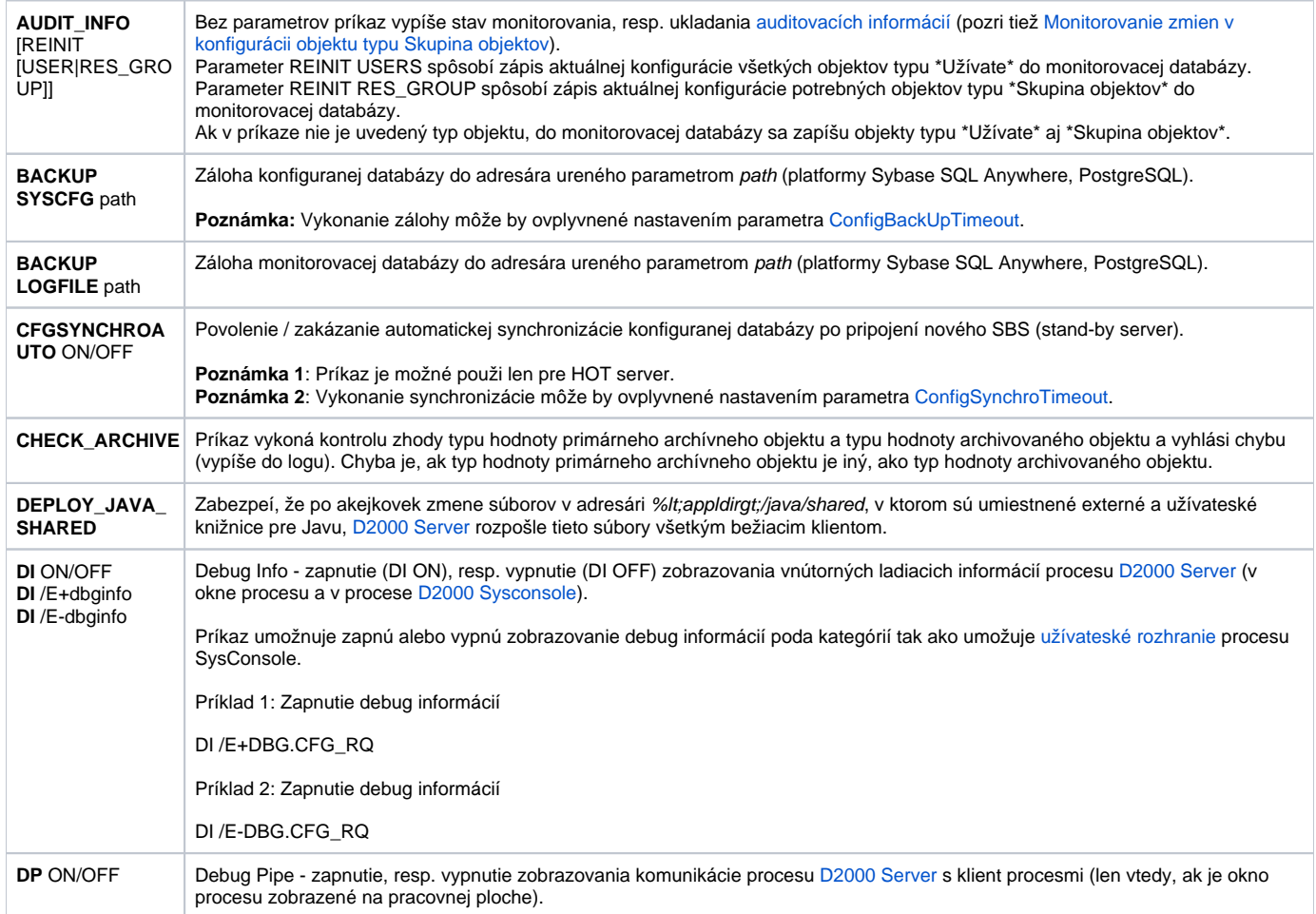

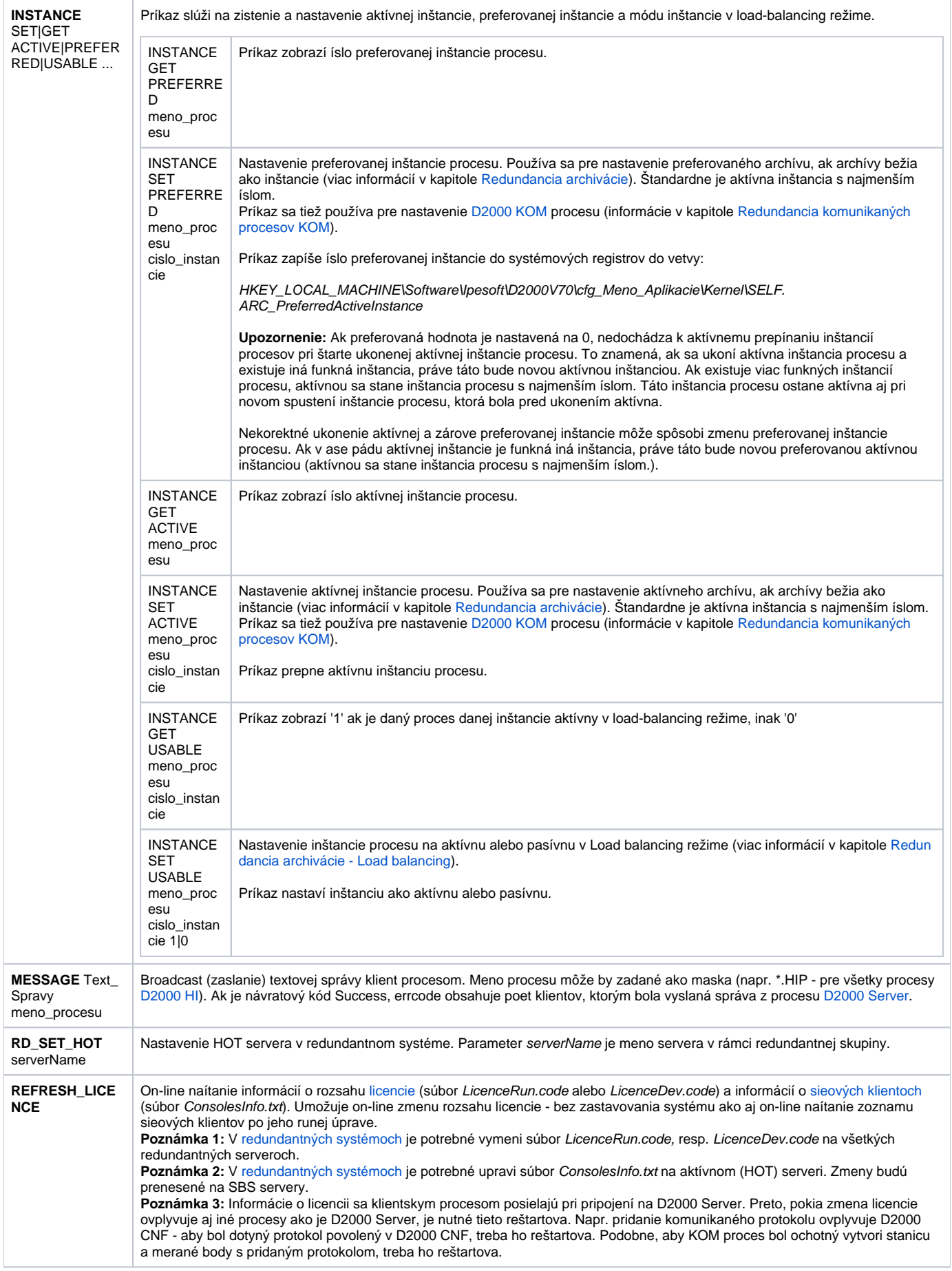

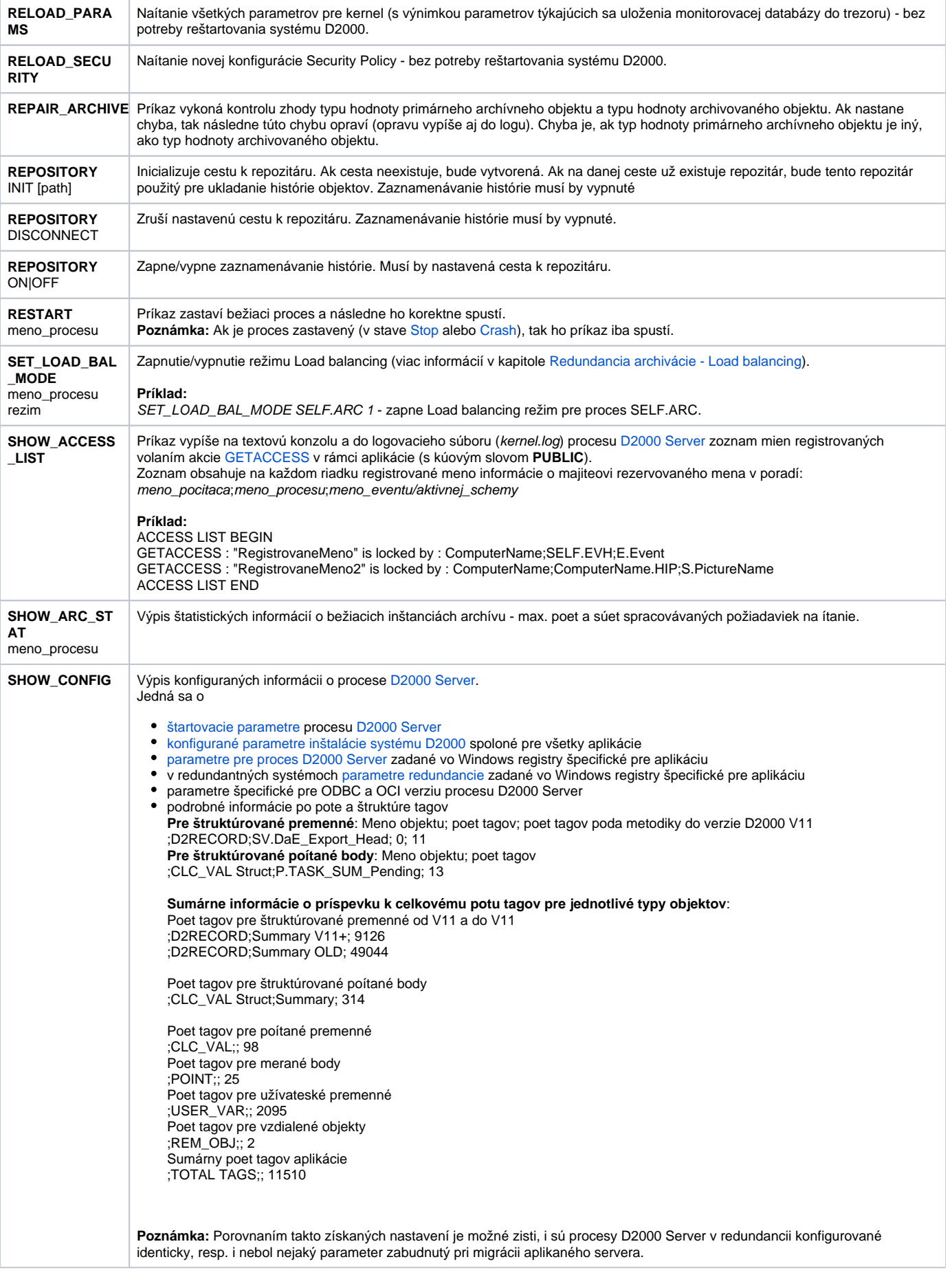

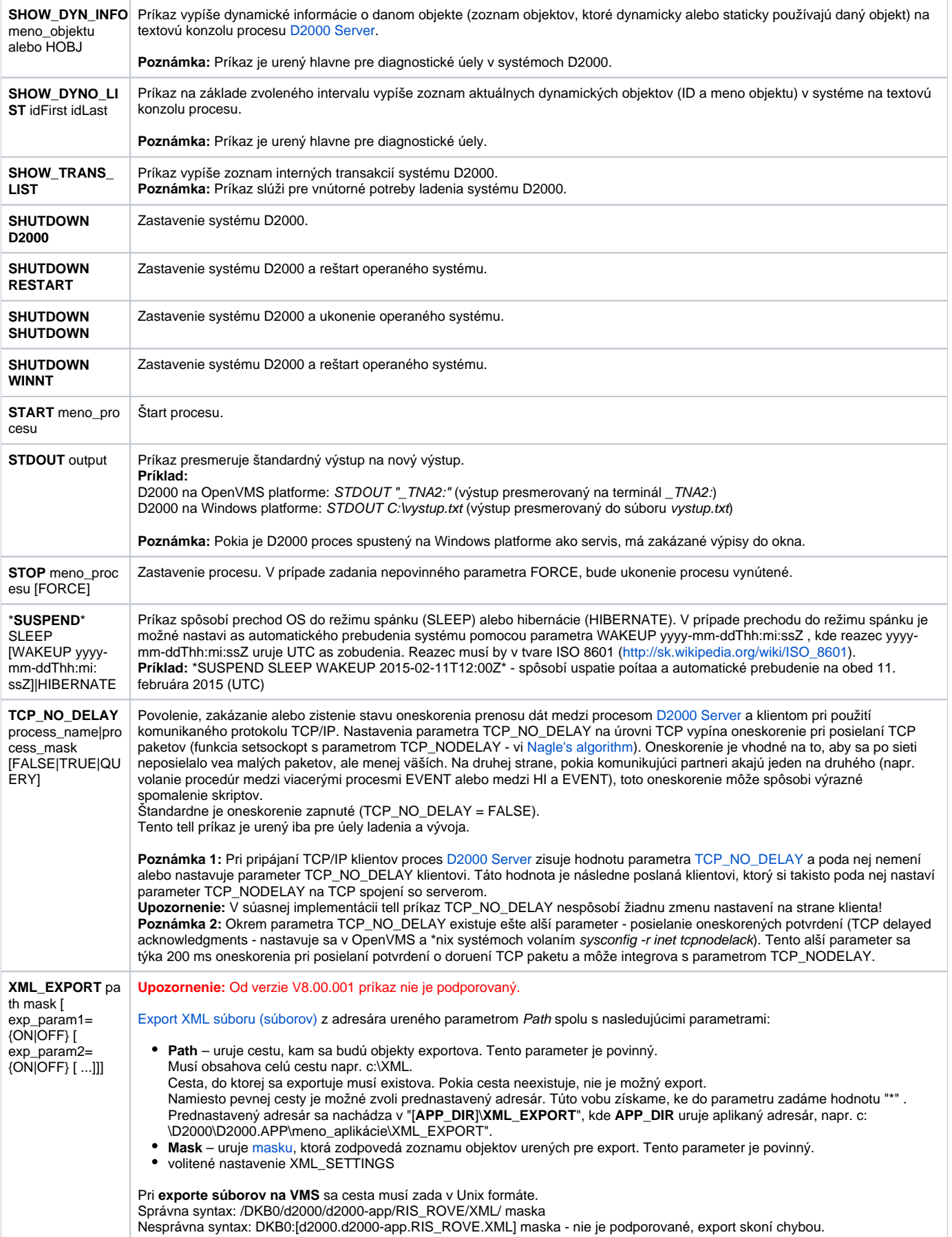

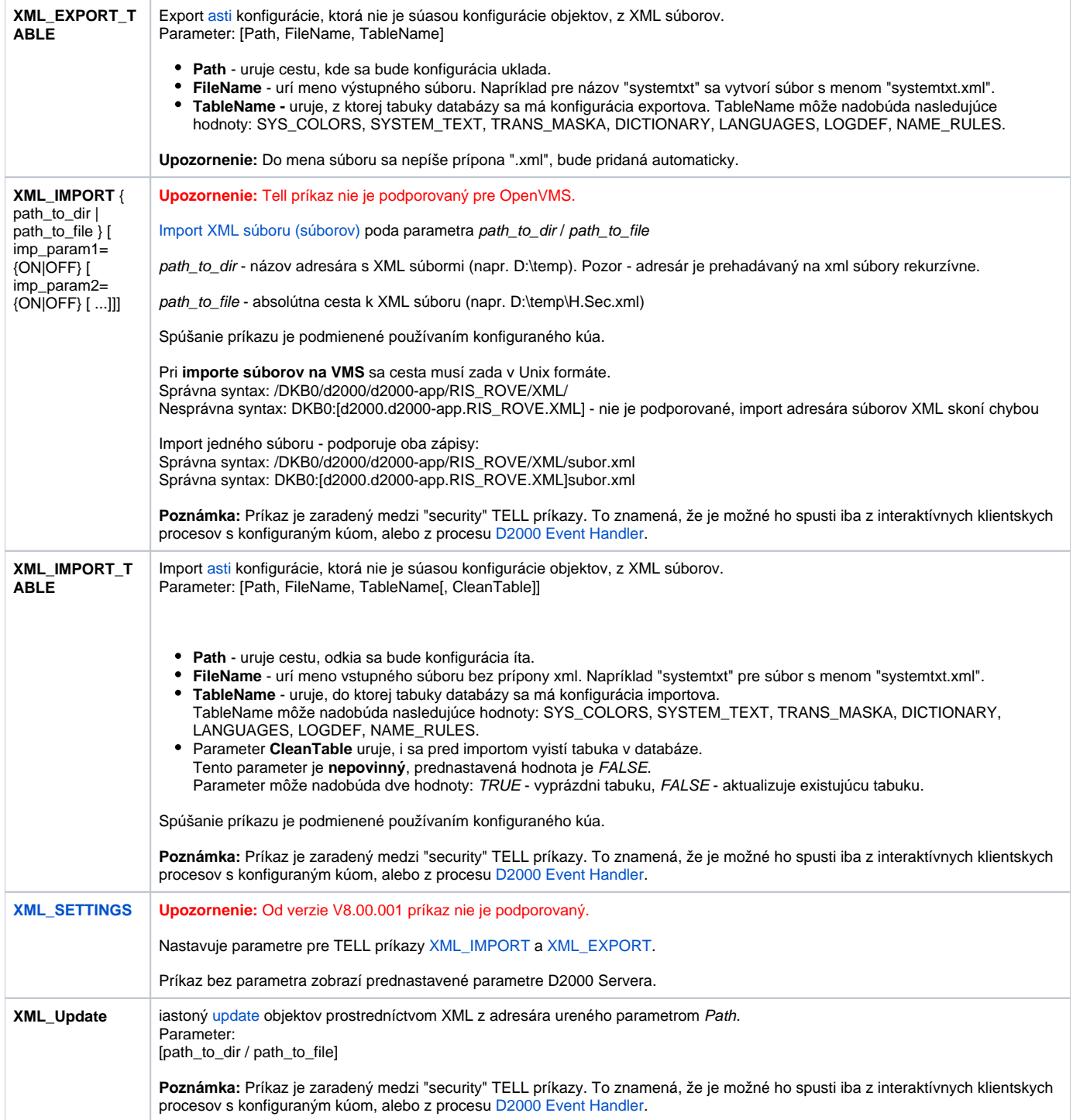

### <span id="page-4-0"></span>D2000 ARCHIV

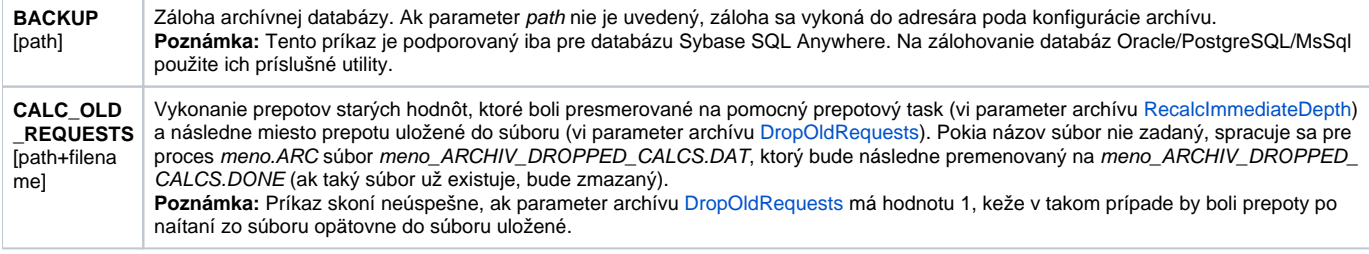

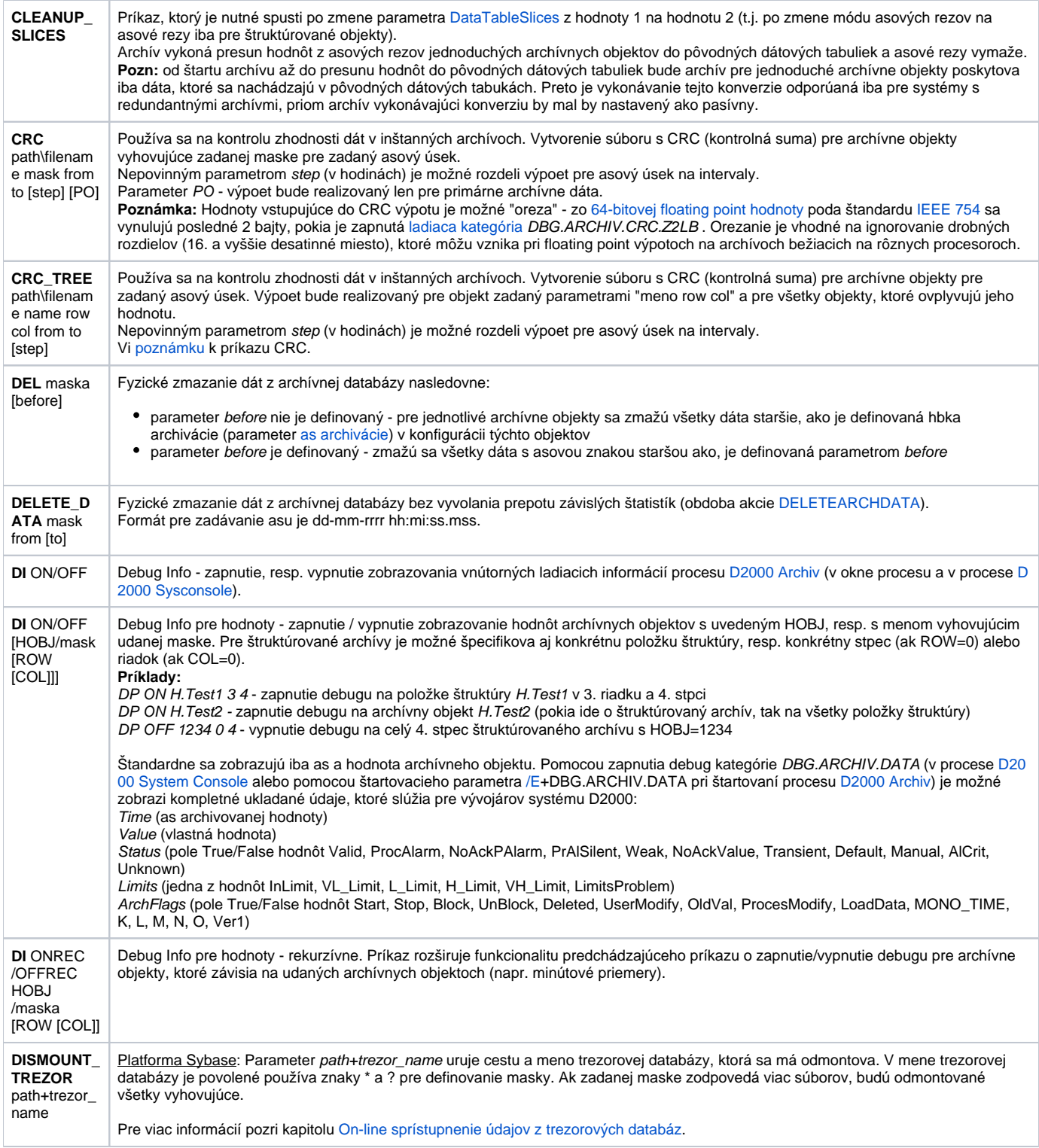

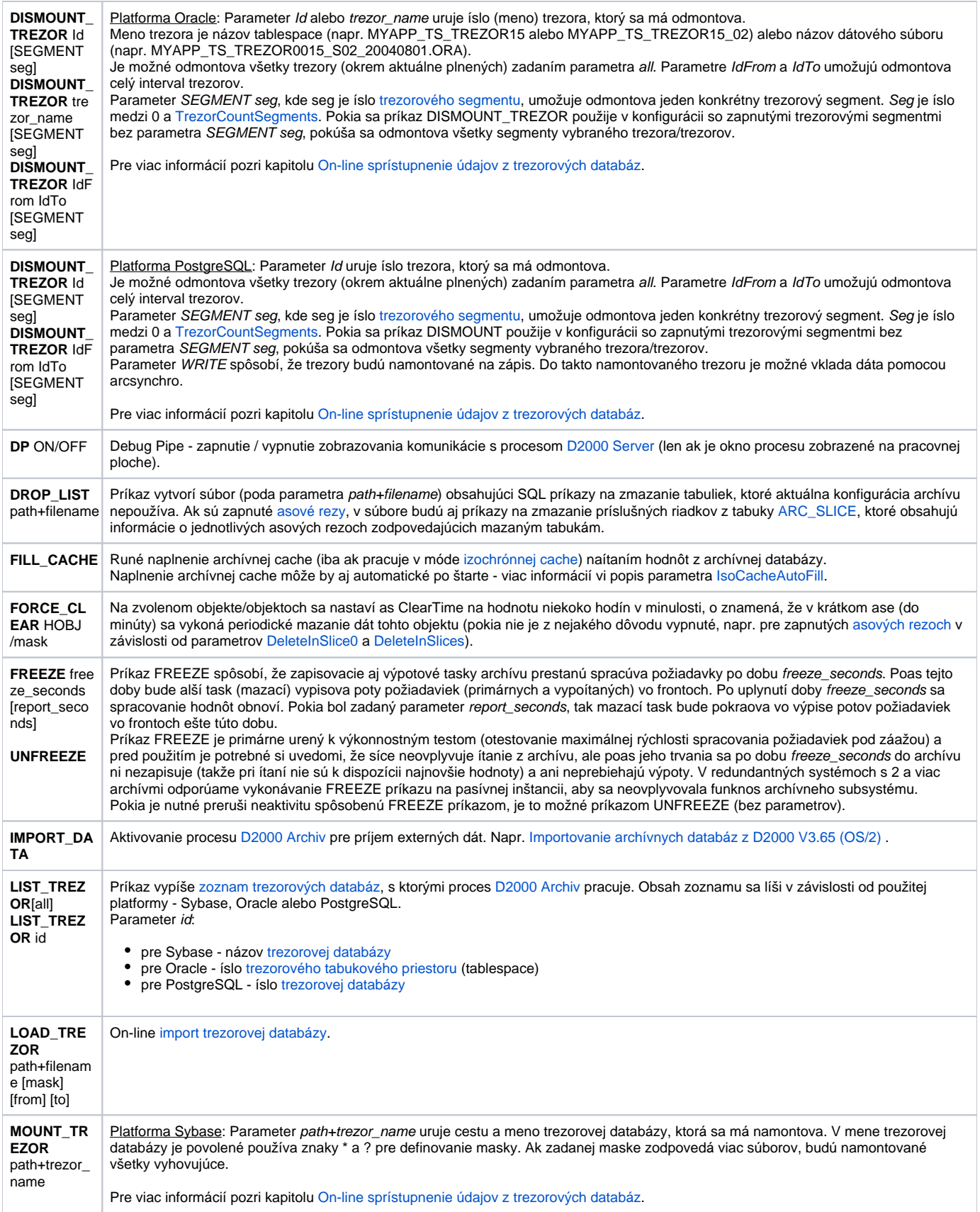

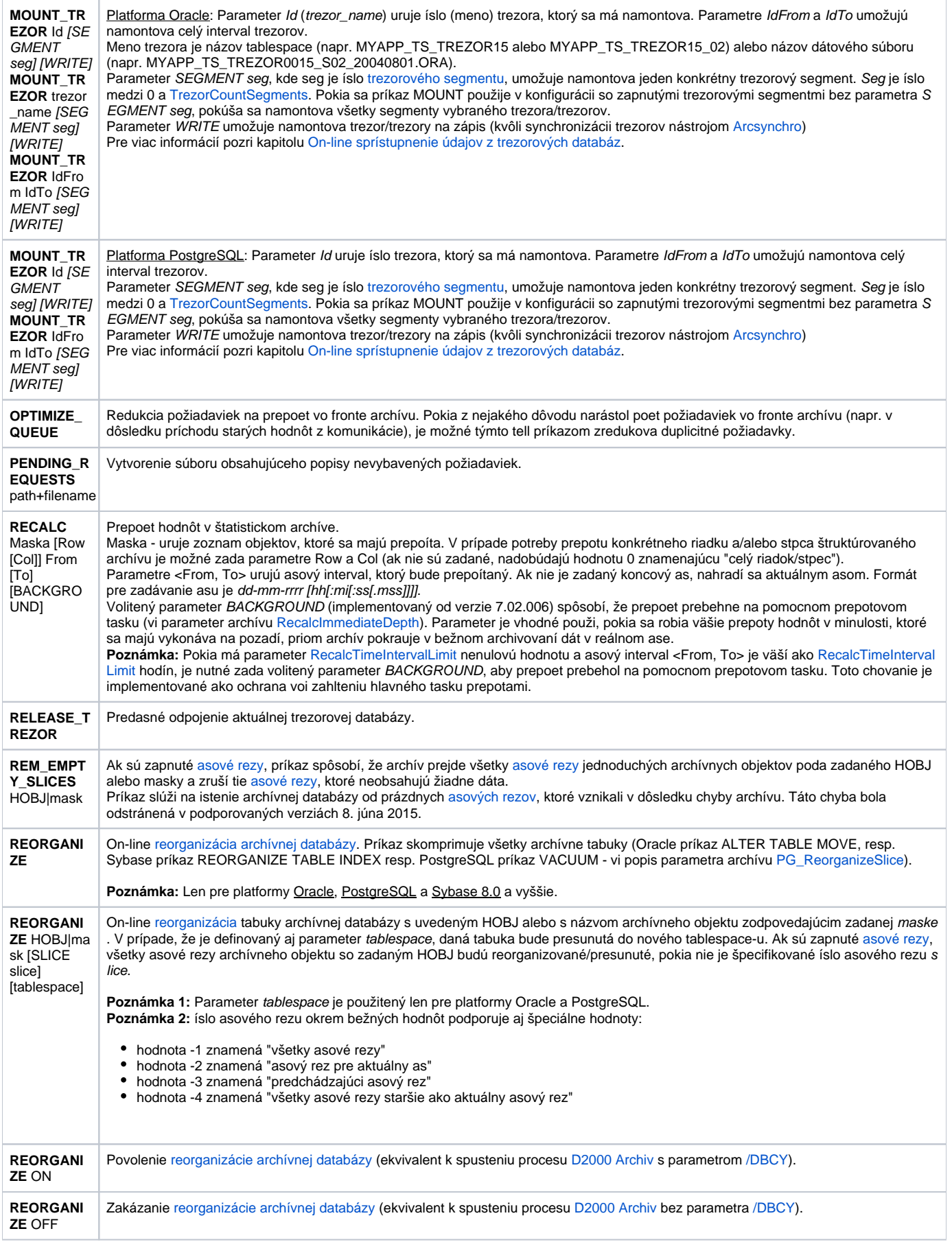

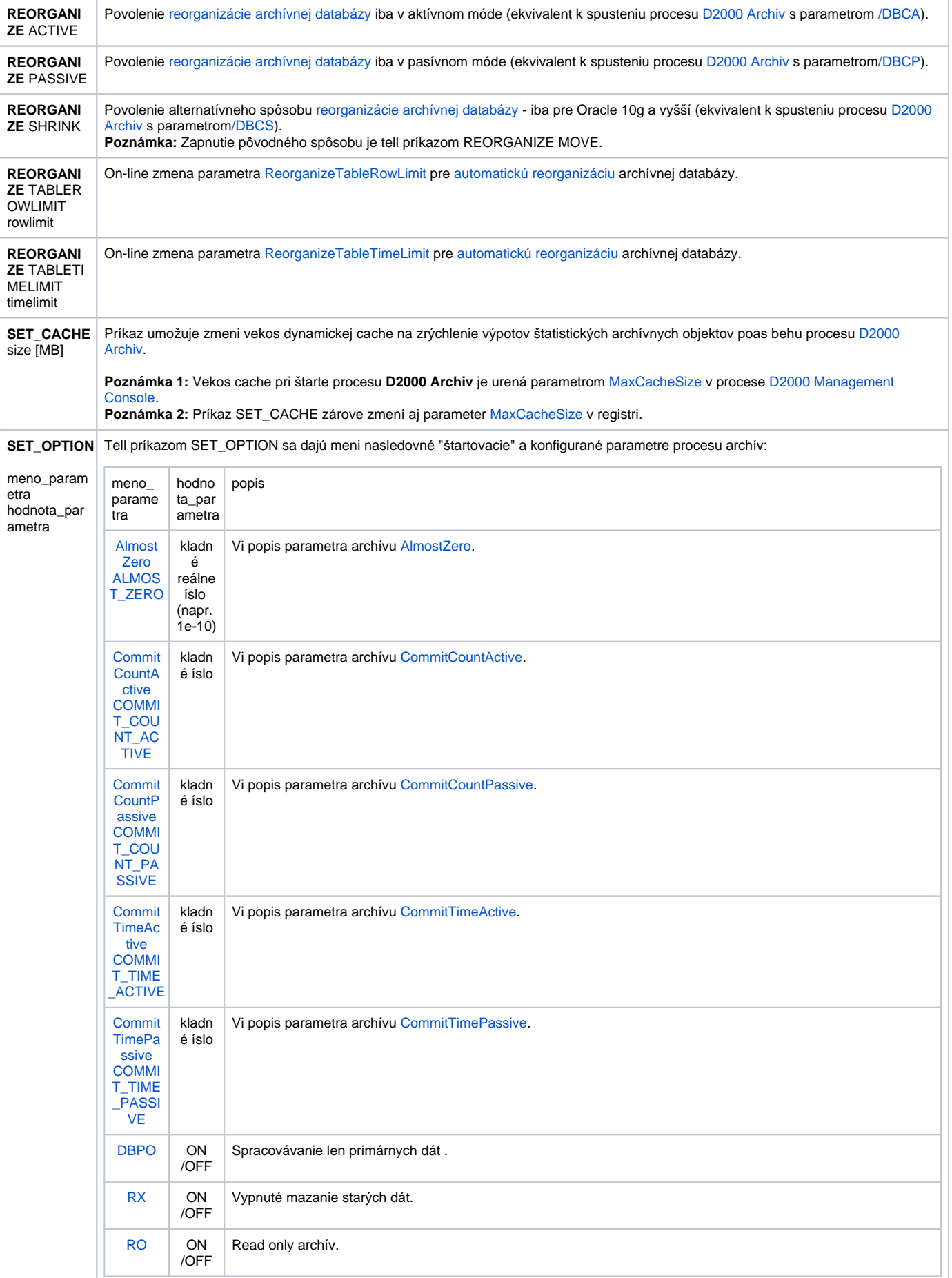

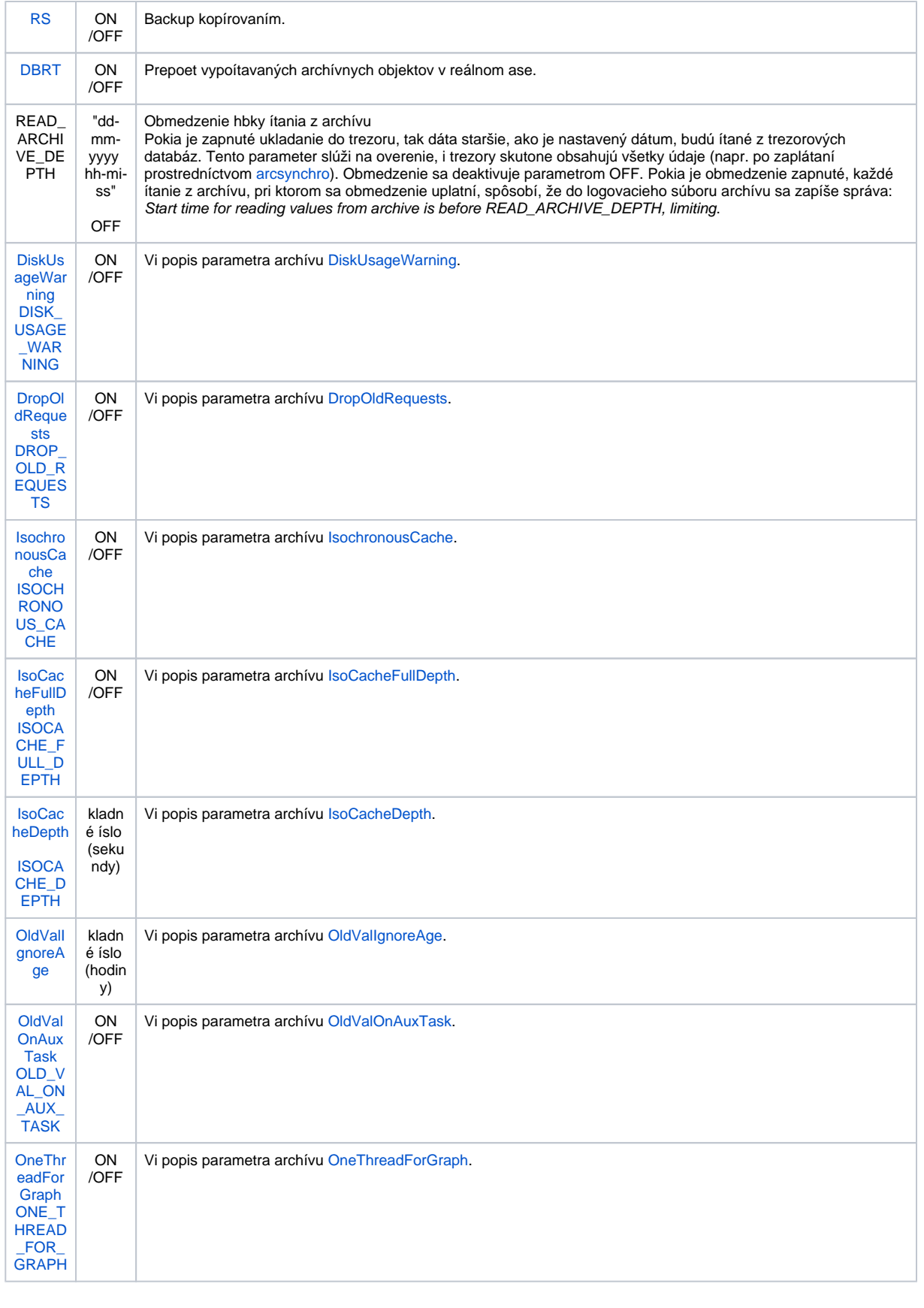

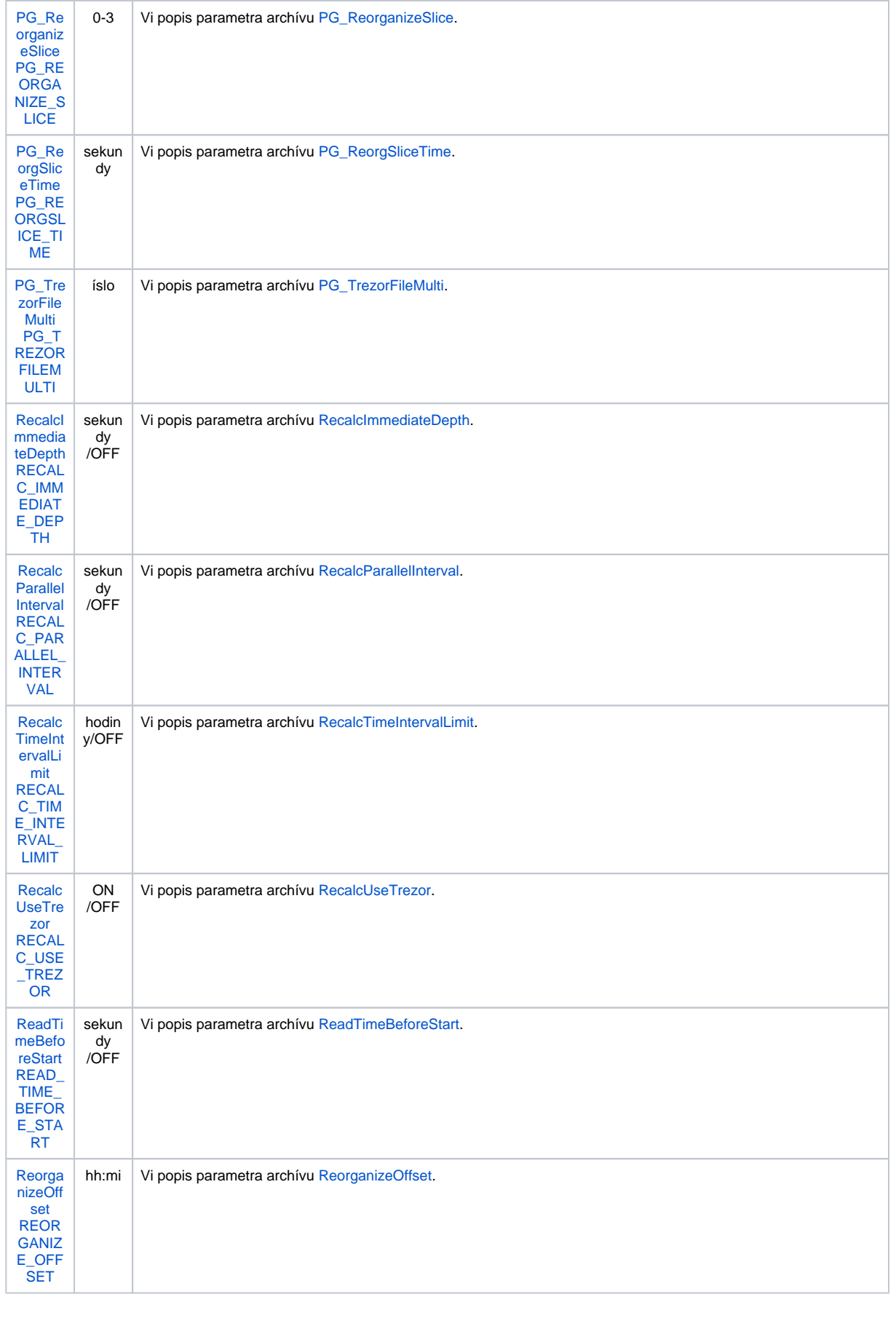

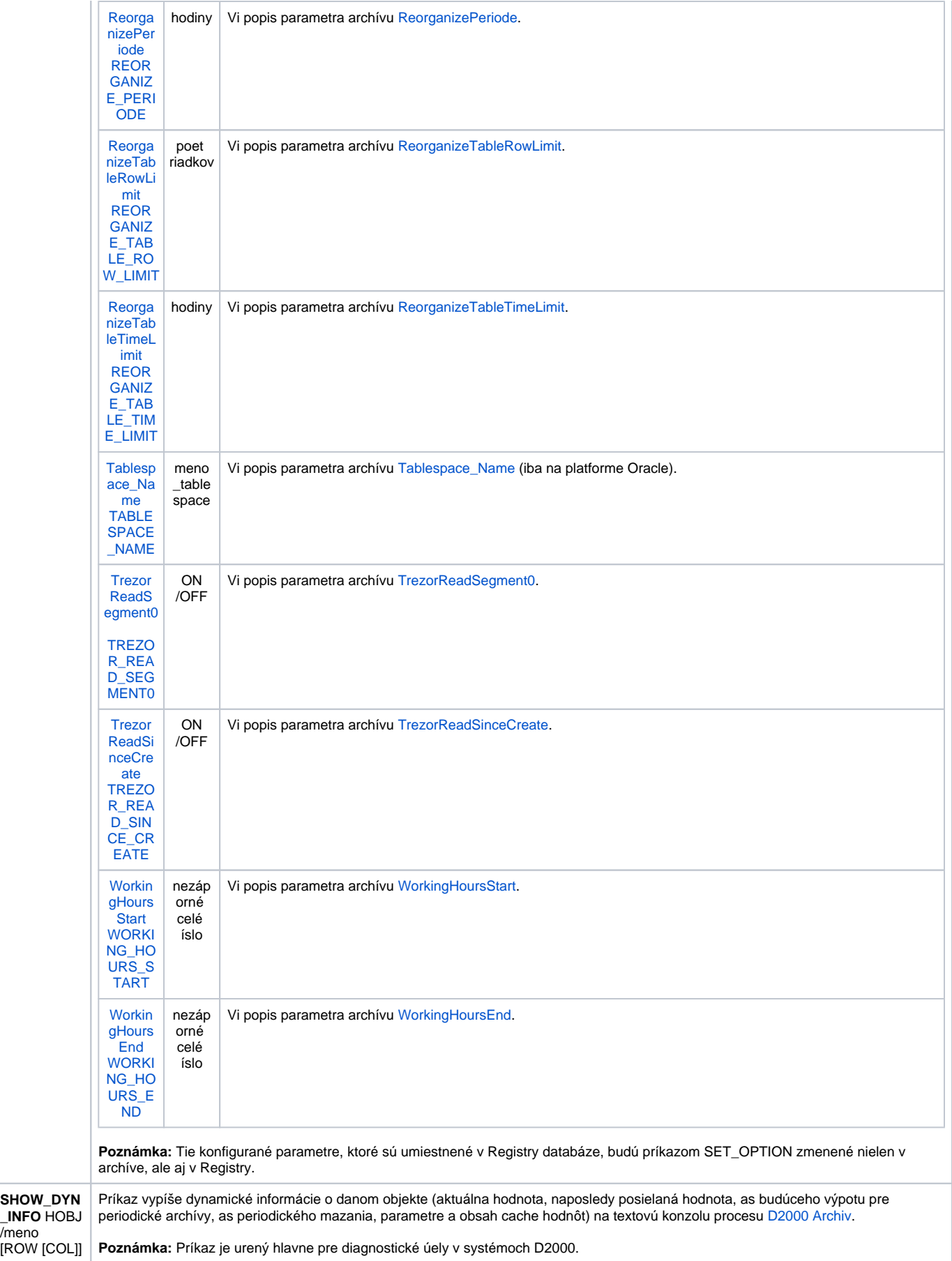

/meno

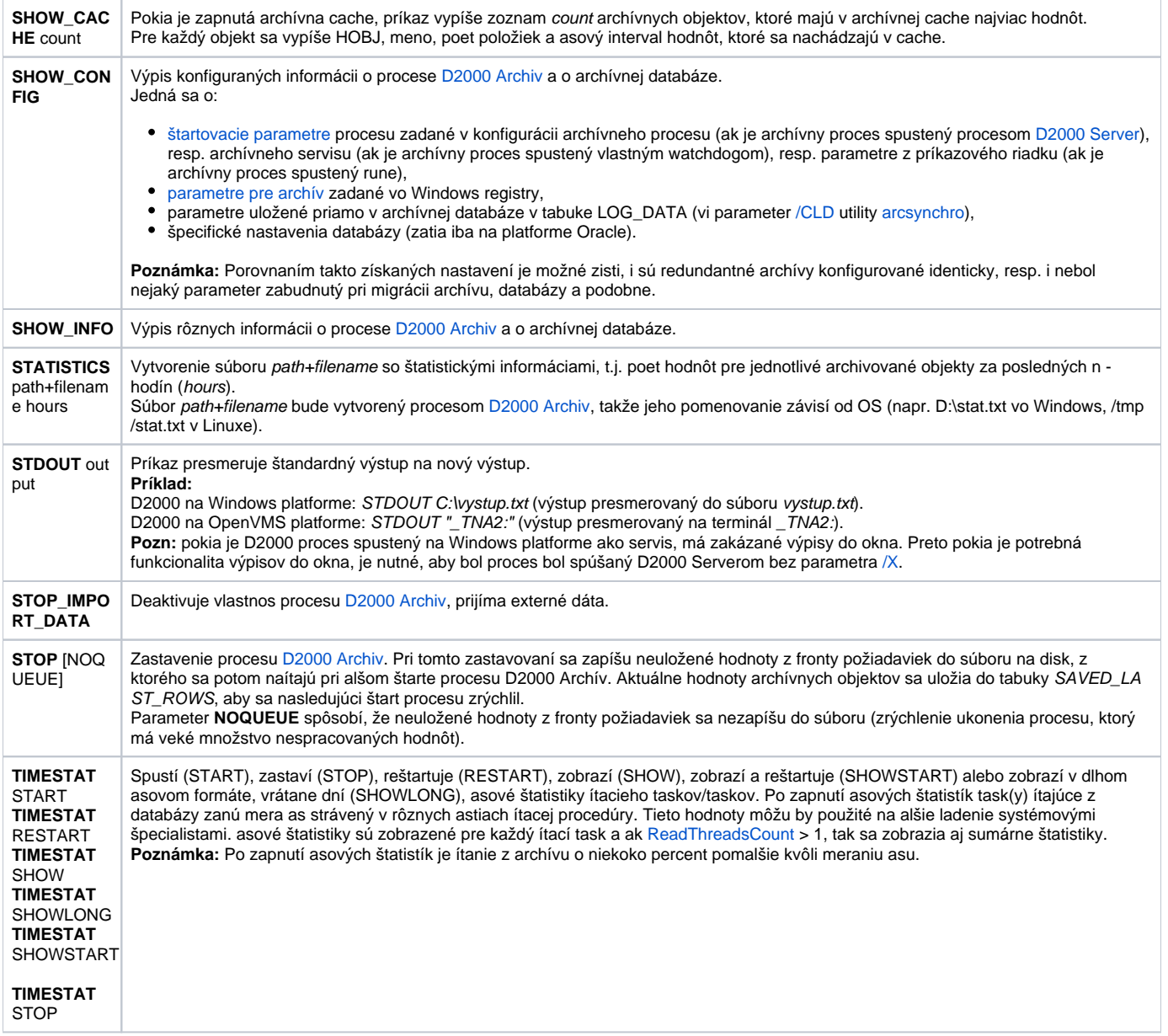

#### <span id="page-12-0"></span>D2000 KOM

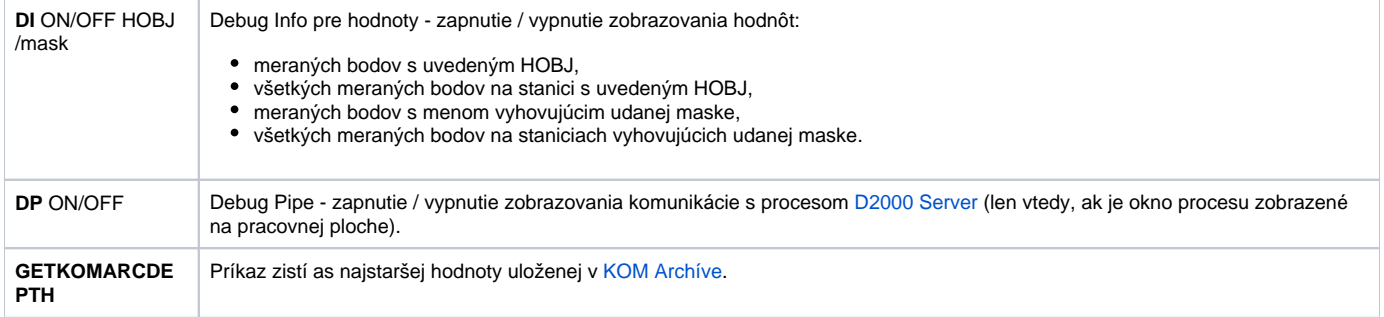

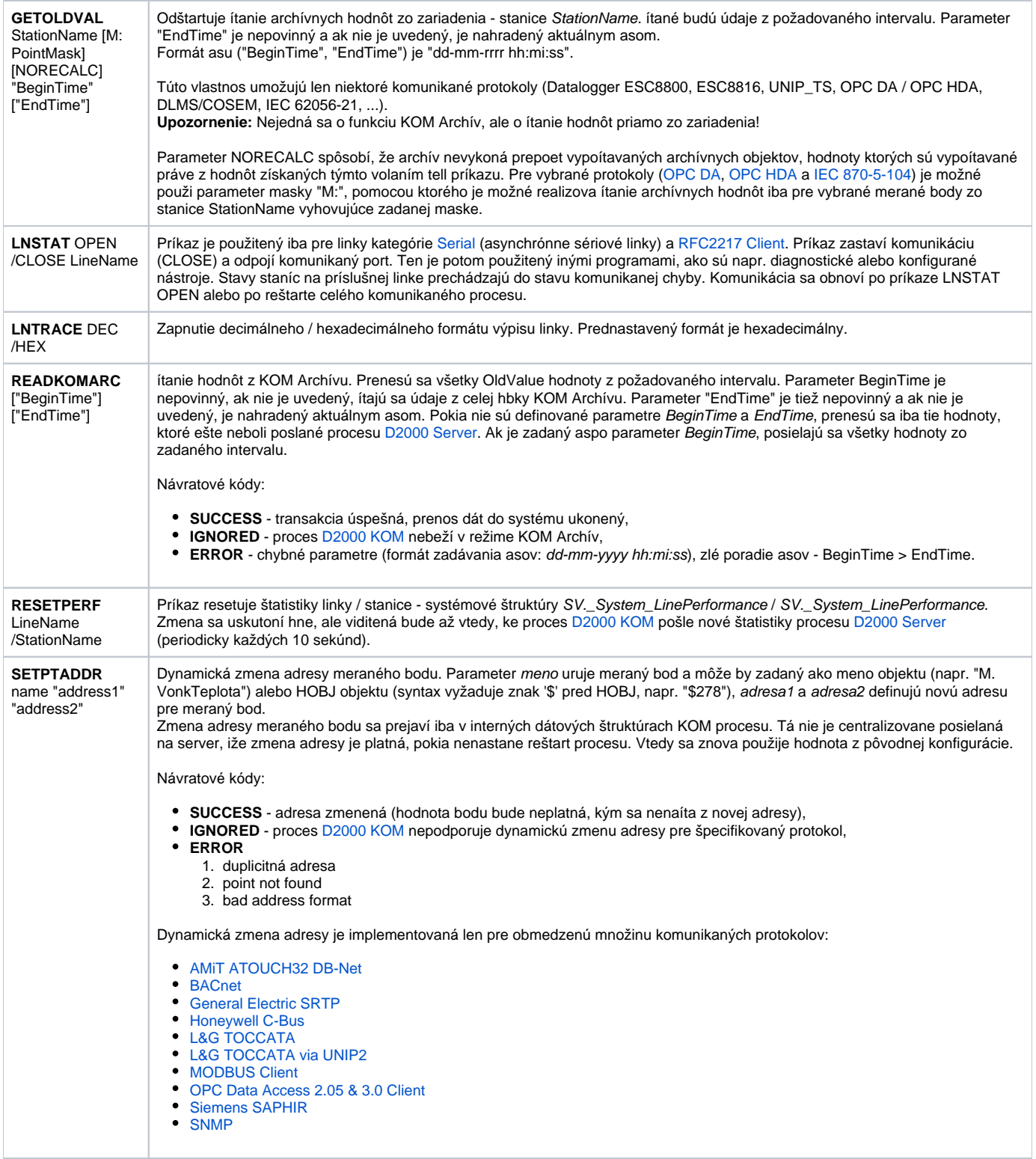

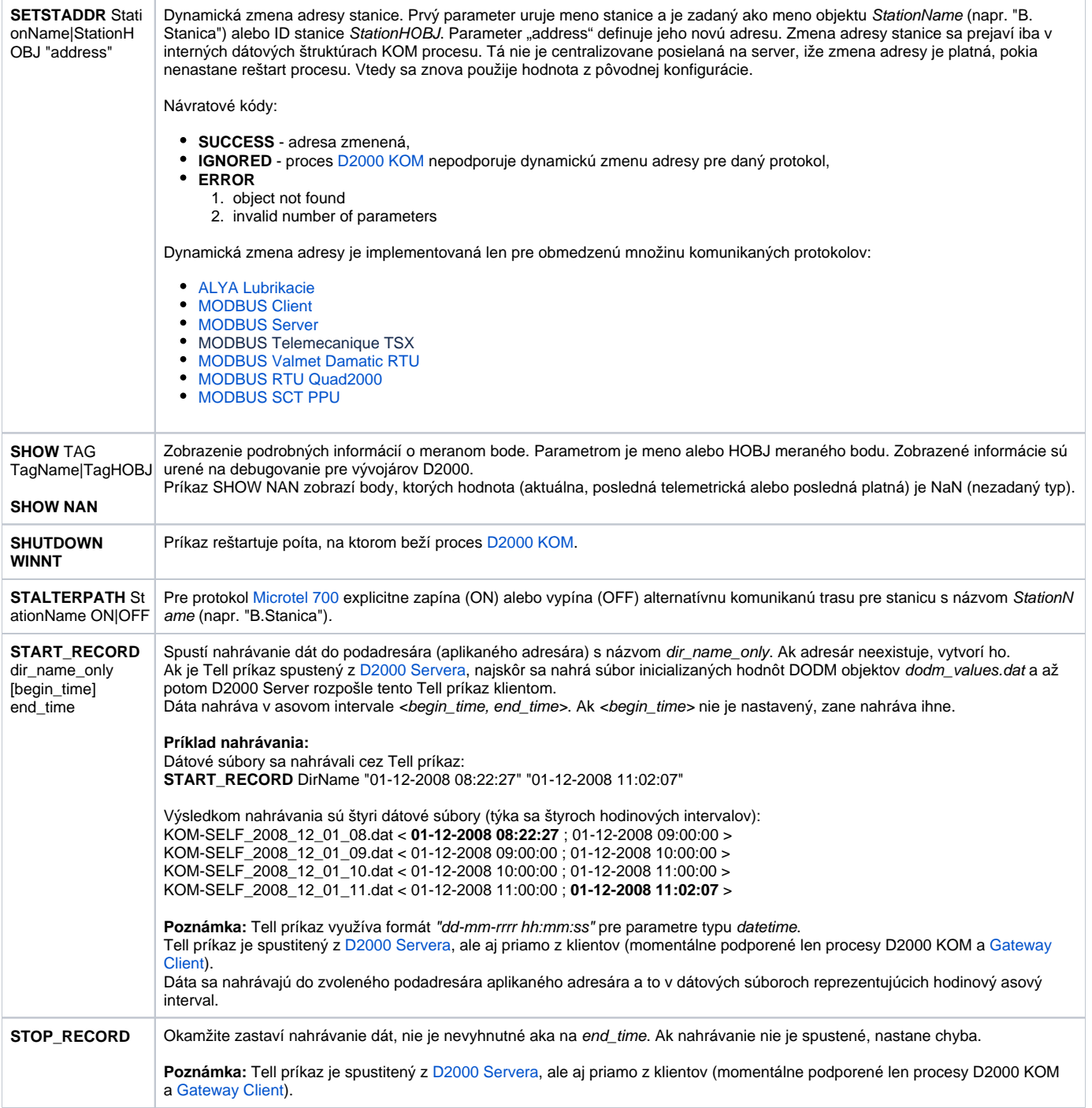

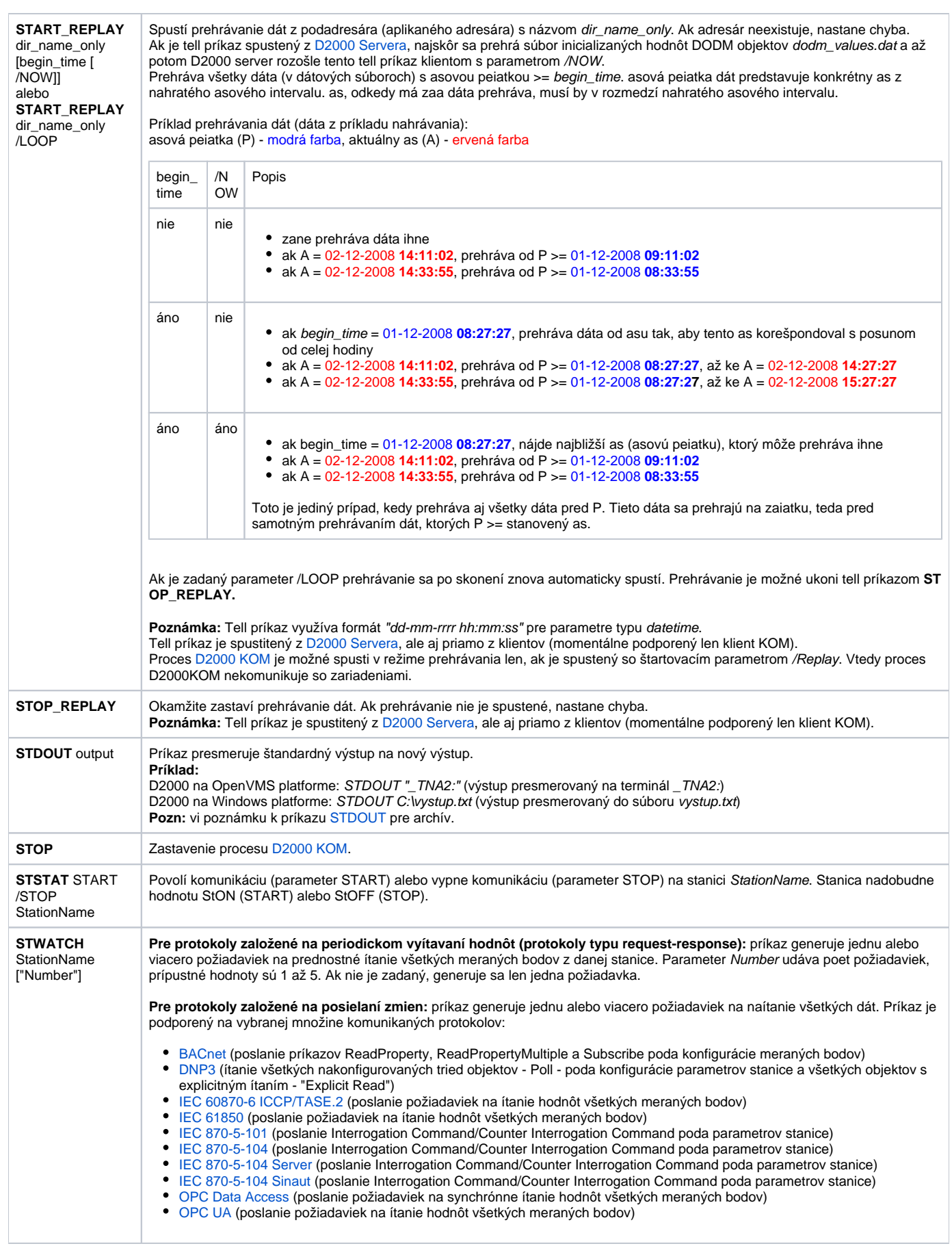

#### <span id="page-16-0"></span>D2000 EVENT

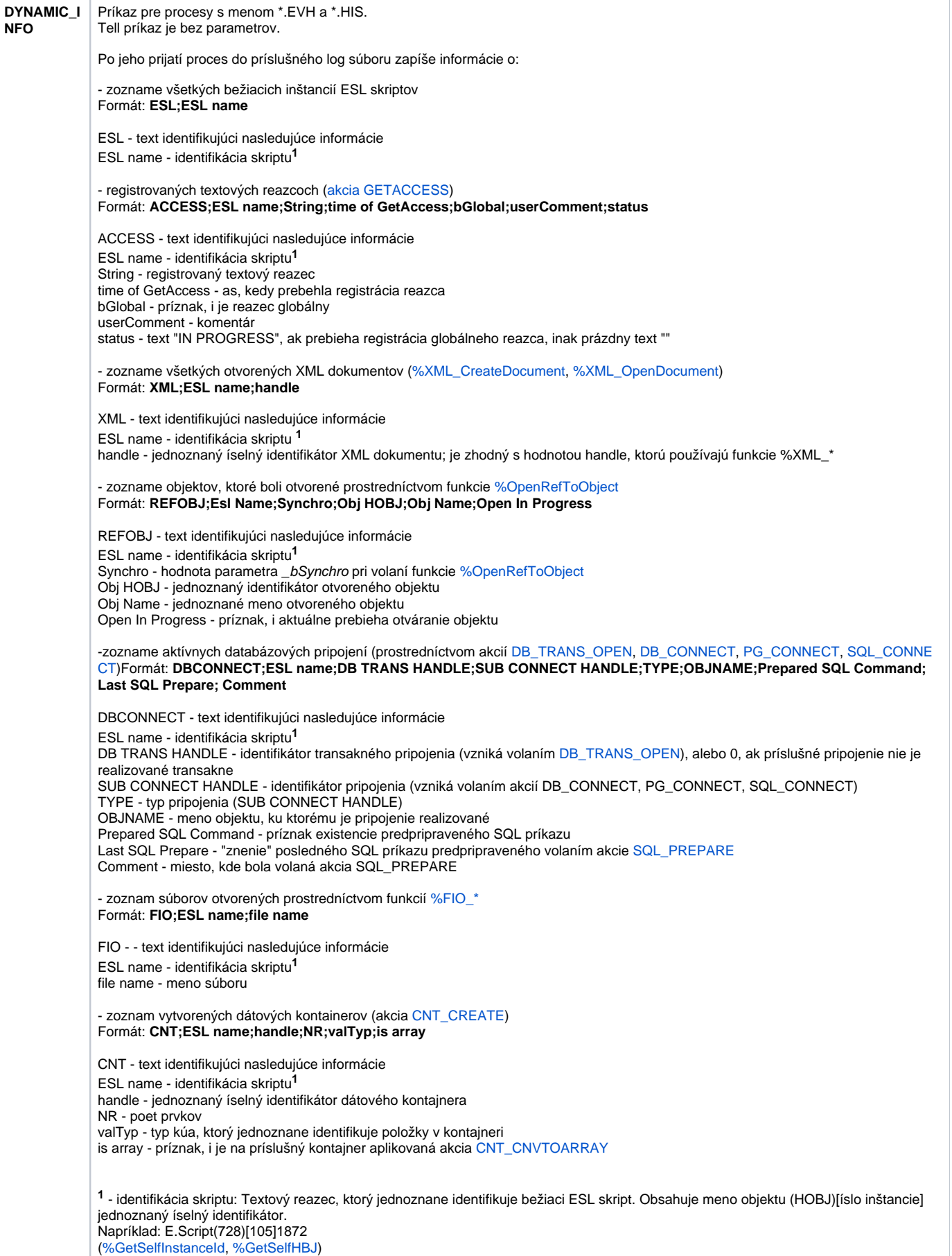

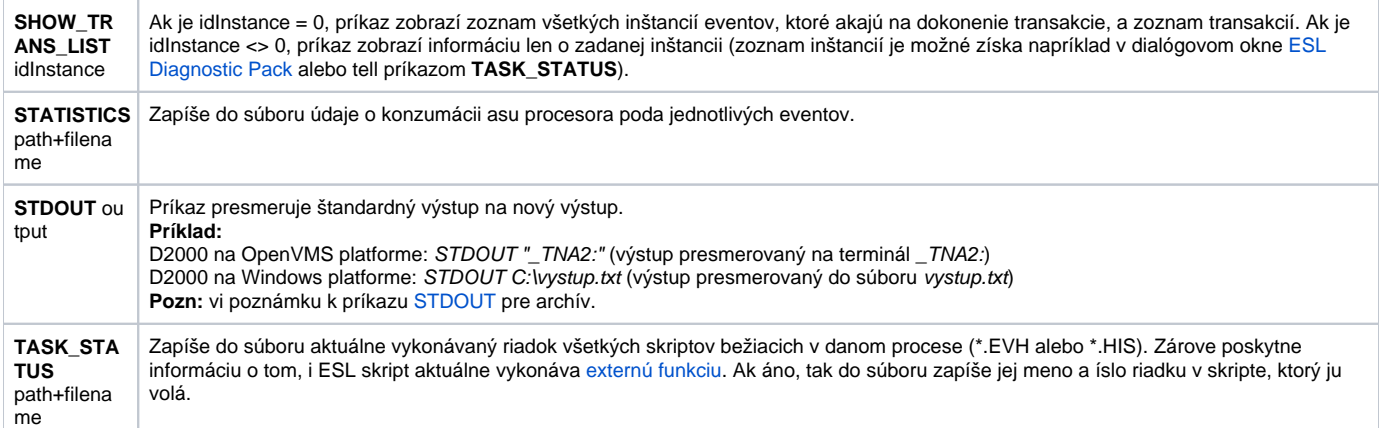

# <span id="page-18-0"></span>D2000 CALC

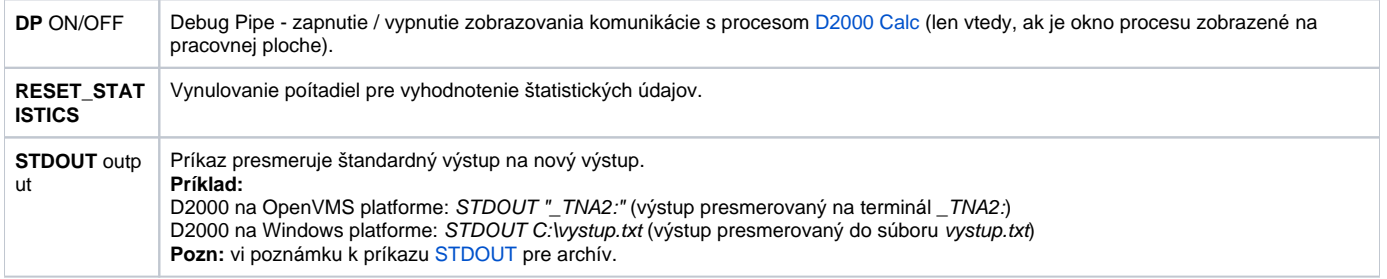

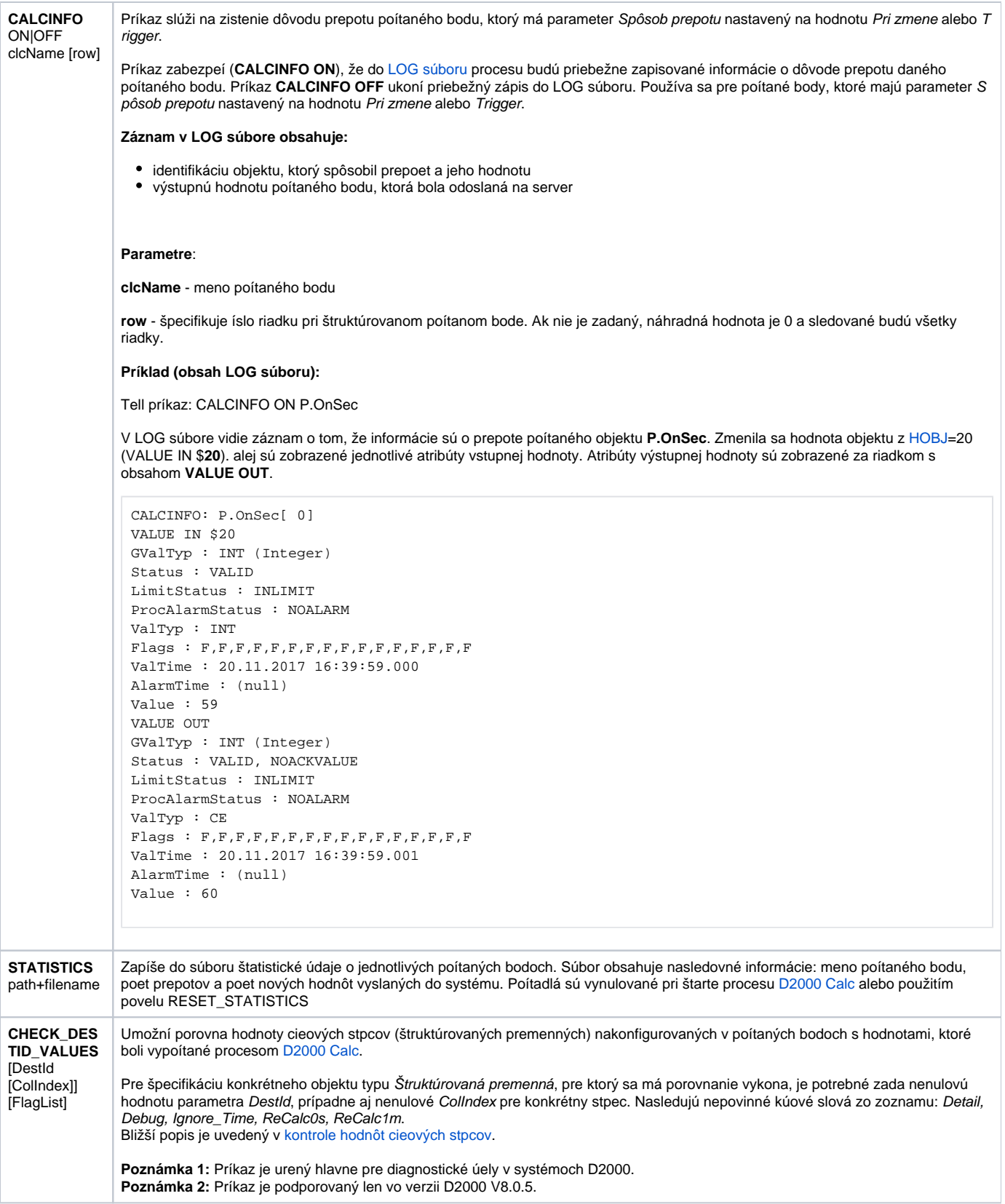

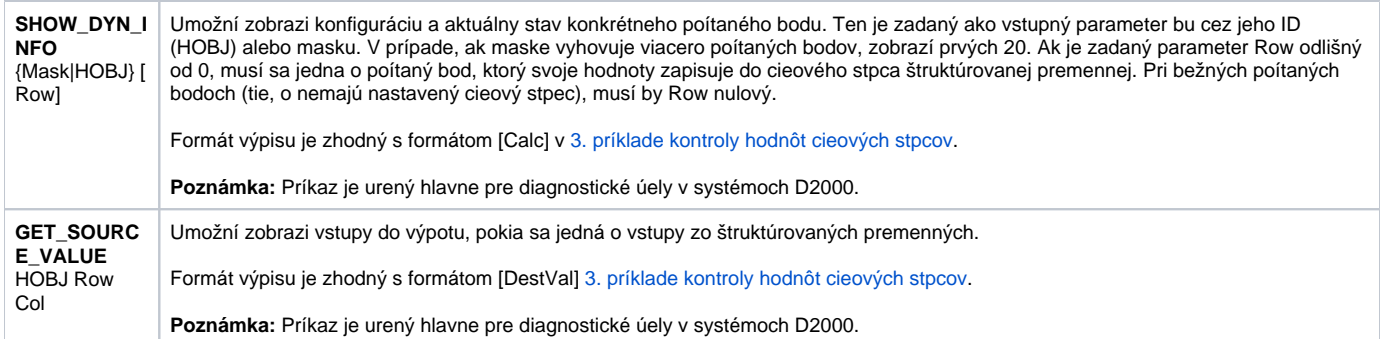

## <span id="page-20-0"></span>D2000 DBMANAGER

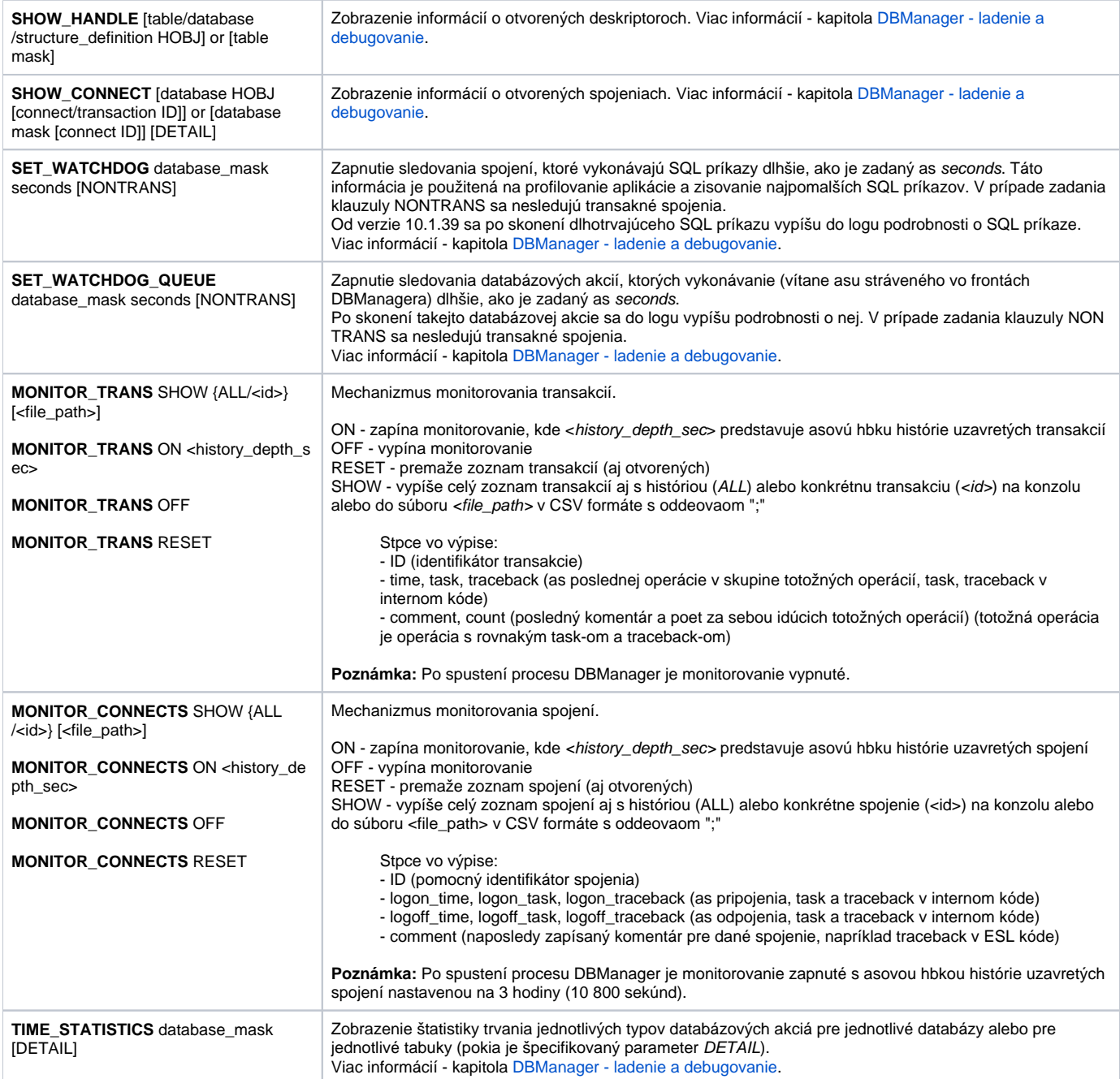

# <span id="page-21-0"></span>D2000 ALARM

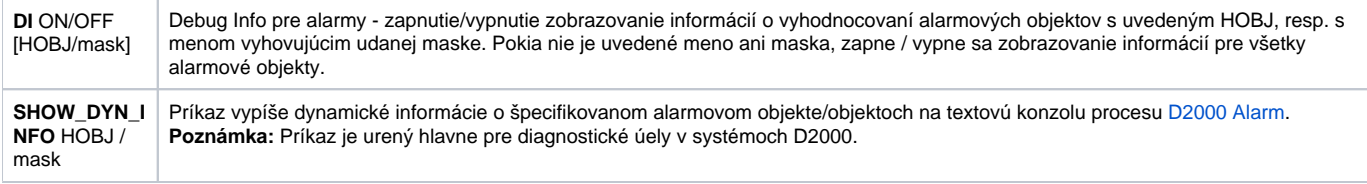

#### <span id="page-21-1"></span>D2000 TOPOLOGY

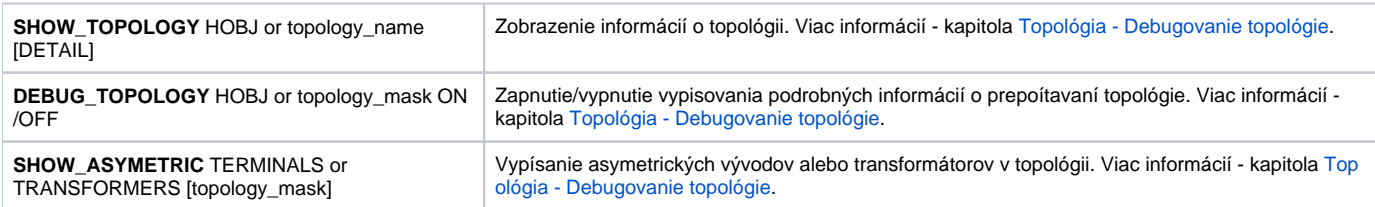

# <span id="page-21-2"></span>D2000 GateWay Client

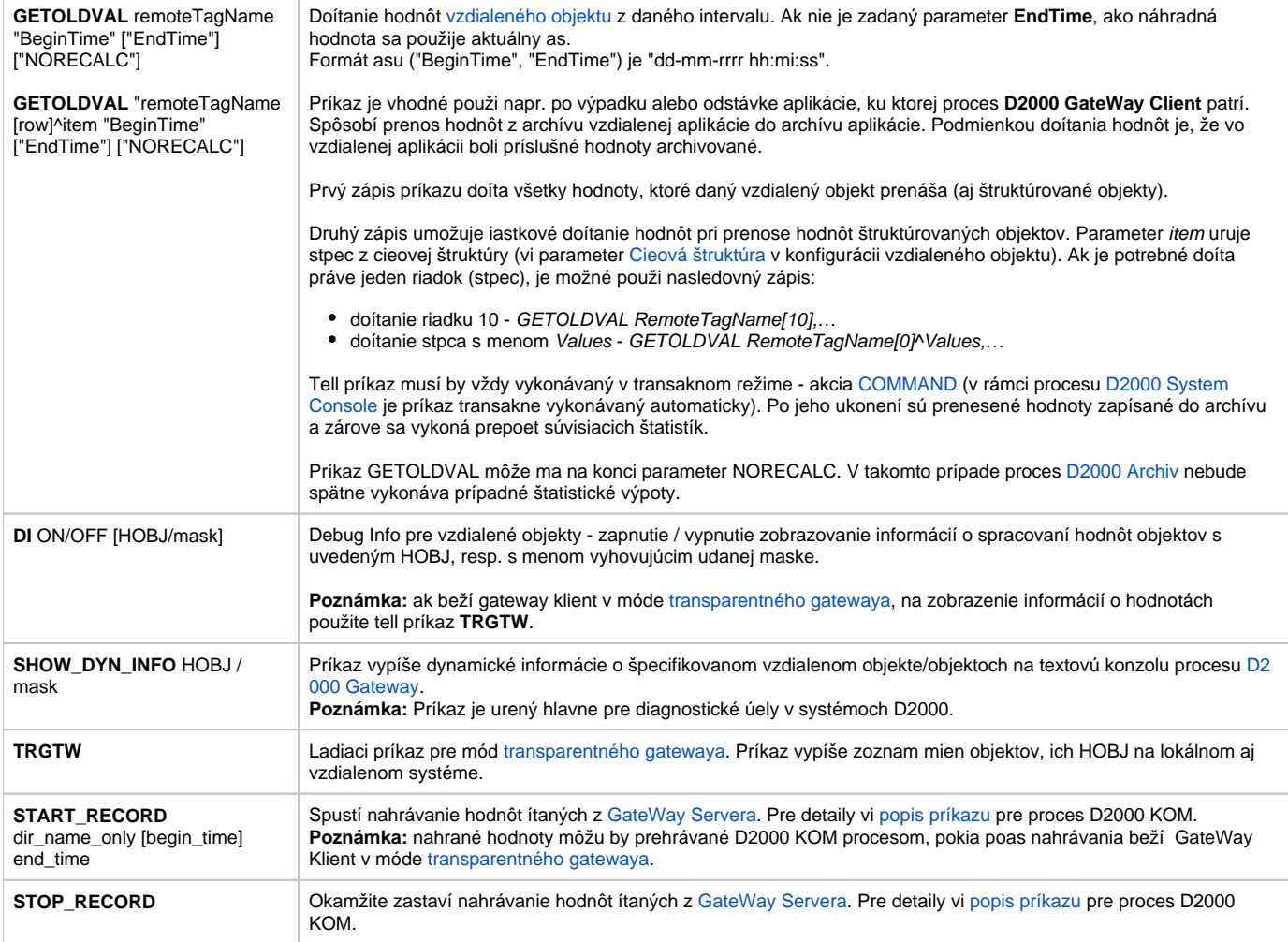

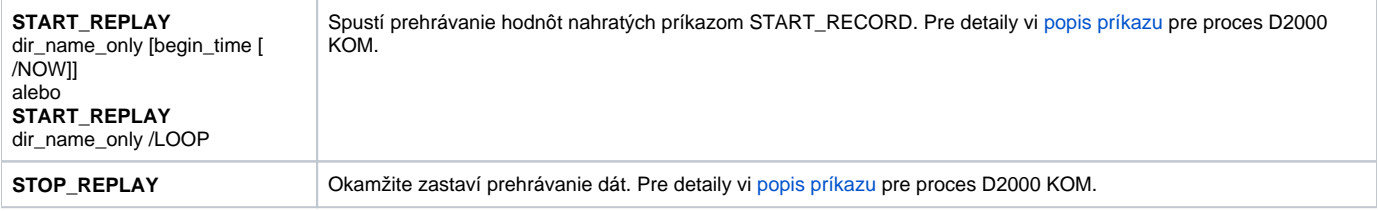

#### <span id="page-22-0"></span>D2000 WorkBook

**OBJECTS\_INFO** Proces zapíše do svojho .log súboru zoznam všetkých objektov, ktoré sú, alebo boli použité v rámci reportov.

**Súvisiace stránky:**

[D2000 Tell](https://doc.ipesoft.com/display/D2DOCV12SK/D2000+Tell) [Práca s procesom D2000 Tell](https://doc.ipesoft.com/pages/viewpage.action?pageId=17269950)